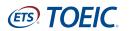

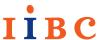

# **TOEIC® Secure Program Group Application** Member Enrollment Procedure

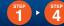

## First, enroll as a member (free) of TOEIC SQUARE.

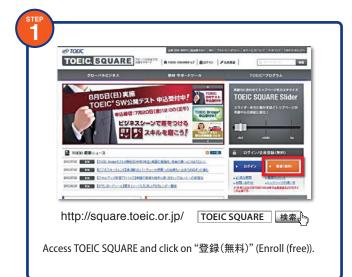

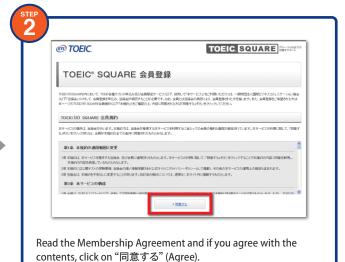

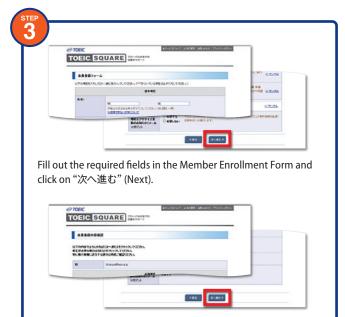

Check that the information provided is correct and click on "次へ

進む" (Next). If corrections are needed, click on "戻る" (Back).

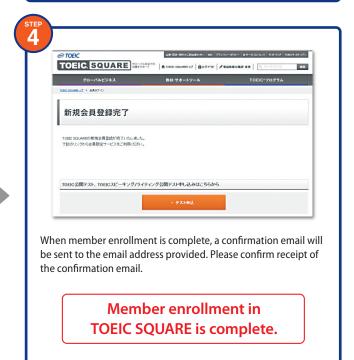

\*The screen shown here may differ from the actual screen.

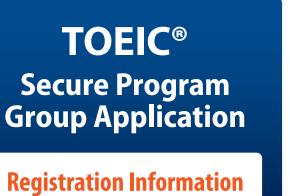

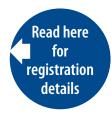

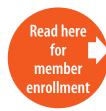

Not available through the TOEIC® test mobile website (TOEIC® Mobile)

# **TOEIC® Secure Program Group Application** Registration Procedure (1) 8

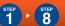

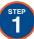

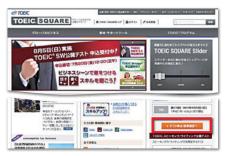

http://square.toeic.or.jp/ TOEIC SQUARE 検索。

Access TOEIC SQUARE and click on TOEIC test "テスト申込・結果確認へ" (Test Registration/Results).

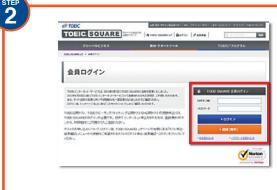

Enter the "ログインID" "パスワード" (Login ID and Password) that were registered with TOEIC SQUARE to log in.

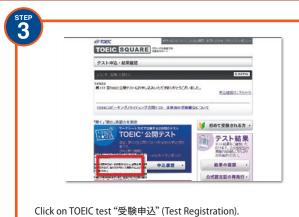

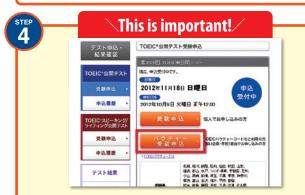

Click on "バウチャー受験申込" (Voucher Registration) and continue to the registration screen. \*Be sure not to click on the "受験申込" (Test Registration) button.

TORIGISQUARE INC

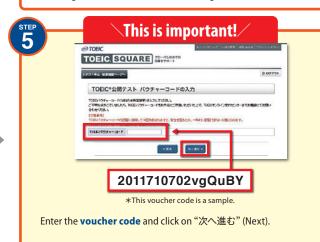

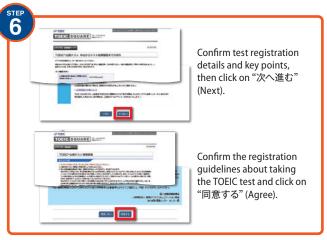

Fill out the required fields in the entry form and click on "申込内容を確認する" (Confirm Registration

\*Persons opting to assign other number should enter it at this point.

Information).

Check that the information provided is correct and click on "申込を確定する" (Confirm Registration). If corrections are needed, click on "申込内容を修正する" (Correct Registration Information).

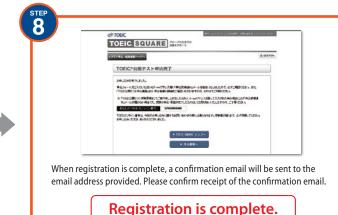

\*The screen shown here may differ from the actual screen

### Providing Personal Data to a Third Party

Registration should be carried out in agreement with the fact that, in cases of group registration for the TOEIC test, in principle test results for all examinees and personal data (examinees' number, full name written in the Latin alphabet, birthdate) are provided to the group's department of contact, in addition to individual examinees, in the form of a list of achievement results or a data file. If the group's department of contact is deemed unnecessary, personal data will not be provided to the group's department of contact. If you wish to confirm the provision of personal data to a group department of contact, please make inquiries to your group's department of contact. The personal data acquired will only be utilized within the scope to which examinees have consented and will not be provided or disclosed to a third party, excluding instances of urgent need in order to preserve human life, body, or property, or other cases prescribed in items of Article 23, Paragraph 1 of the Act on the Protection of Personal Information.

## **Contact Information –**

The Institute for International Business Communication **TOEIC Online Registration Center** 

TEL: 03-5521-6055 Email: net-support@toeic.or.jp

(10:00 a.m.-5:00 p.m.; excluding Saturdays, Sundays, holidays, and Year-end/New Year holidays)